## **HƯỚNG DẪN PHỤ HUYNH HỌC SINH ĐĂNG KÝ THÔNG TIN TUYỂN SINH TRỰC TUYẾN**

Sử dụng trên trình duyệt điện thoại hoặc trên máy tính

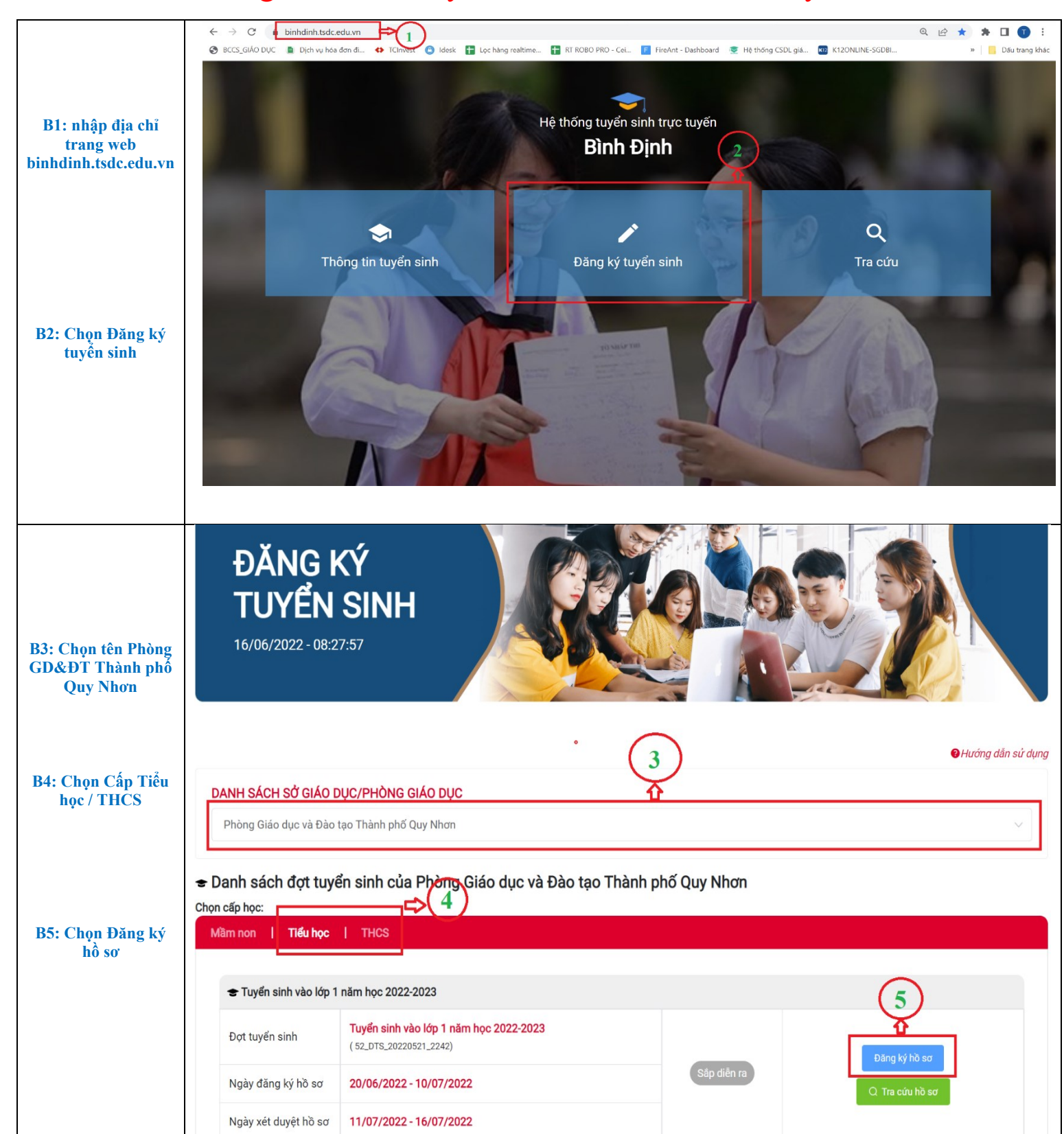

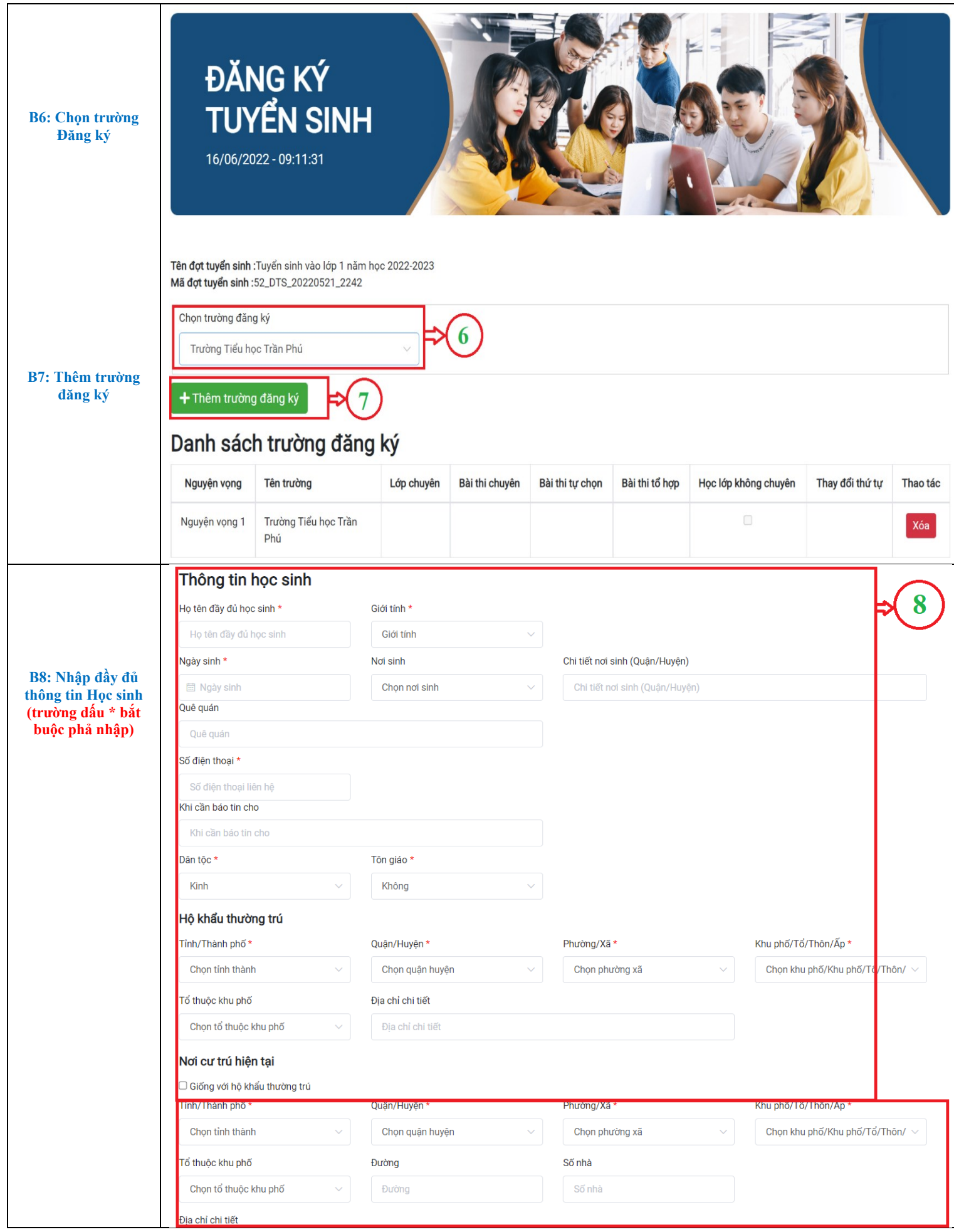

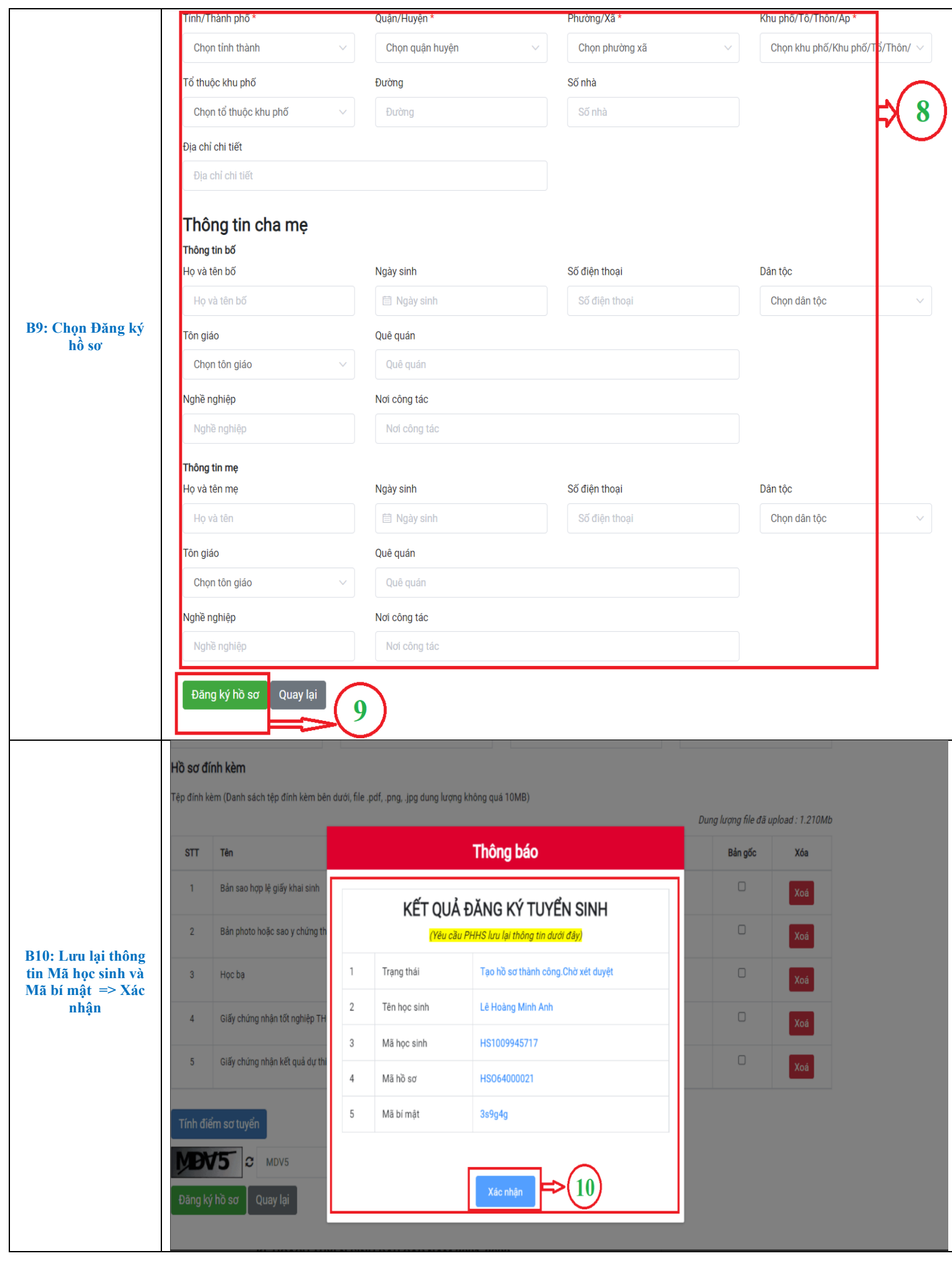

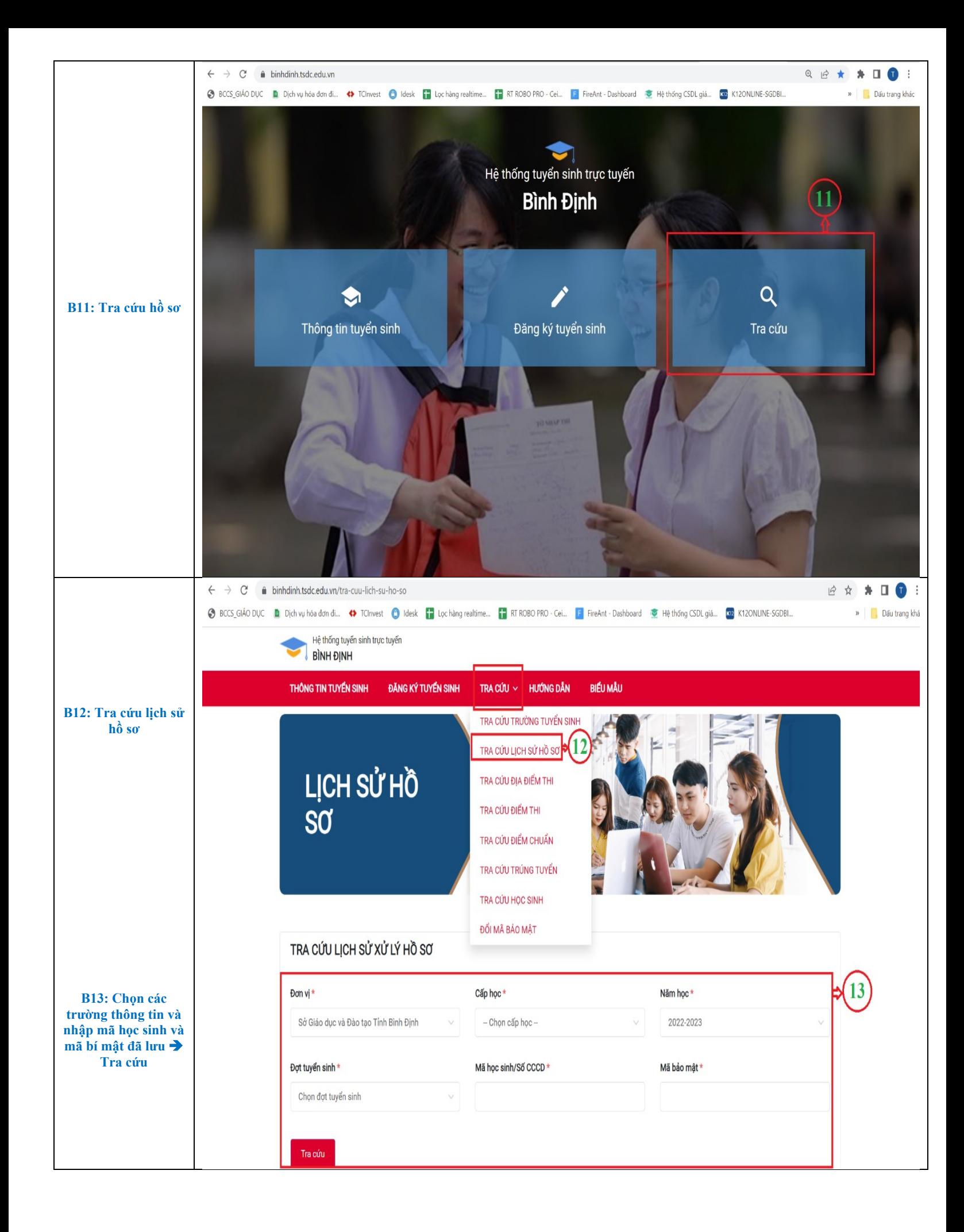